## **УТВЕРЖДАЮ**

Руководитель ГЦИ СИ -

И.О. директора ФГУП «ВНИИР»

\_\_\_\_\_\_\_\_\_\_\_\_ В.Г. Соловьев  $\frac{1}{8}$   $\frac{1}{8}$   $\frac{1}{8}$   $\frac{1}{2012}$   $\frac{1}{10}$   $\frac{1}{8}$   $\frac{1}{2012}$   $\frac{1}{10}$   $\frac{1}{2012}$   $\frac{1}{10}$ 

(в части методики поверки)

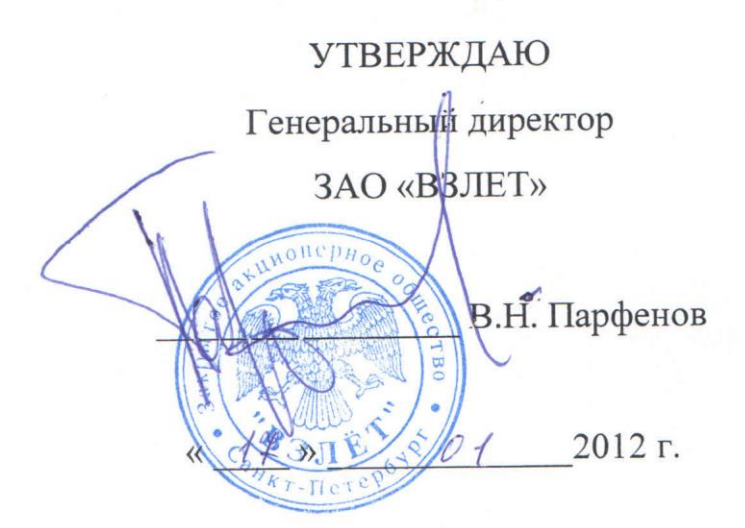

# **КОМПЛЕКСЫ ПОВЕРОЧНЫЕ**

## **« В З Л Е Т К П И »**

Руководство по эксплуатации

## В64.00-00.00 РЭ

Генеральный директор ООО «СКБ ВЗЛЕТ» \_\_\_\_\_\_\_\_\_\_\_\_ К.Б. Дегтерев

 $\frac{1}{20121}$ .

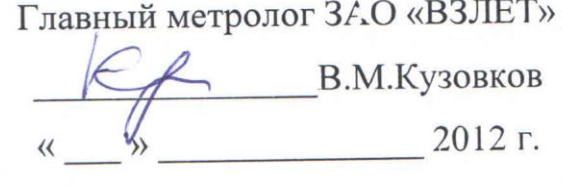

2012

## **СОДЕРЖАНИЕ**

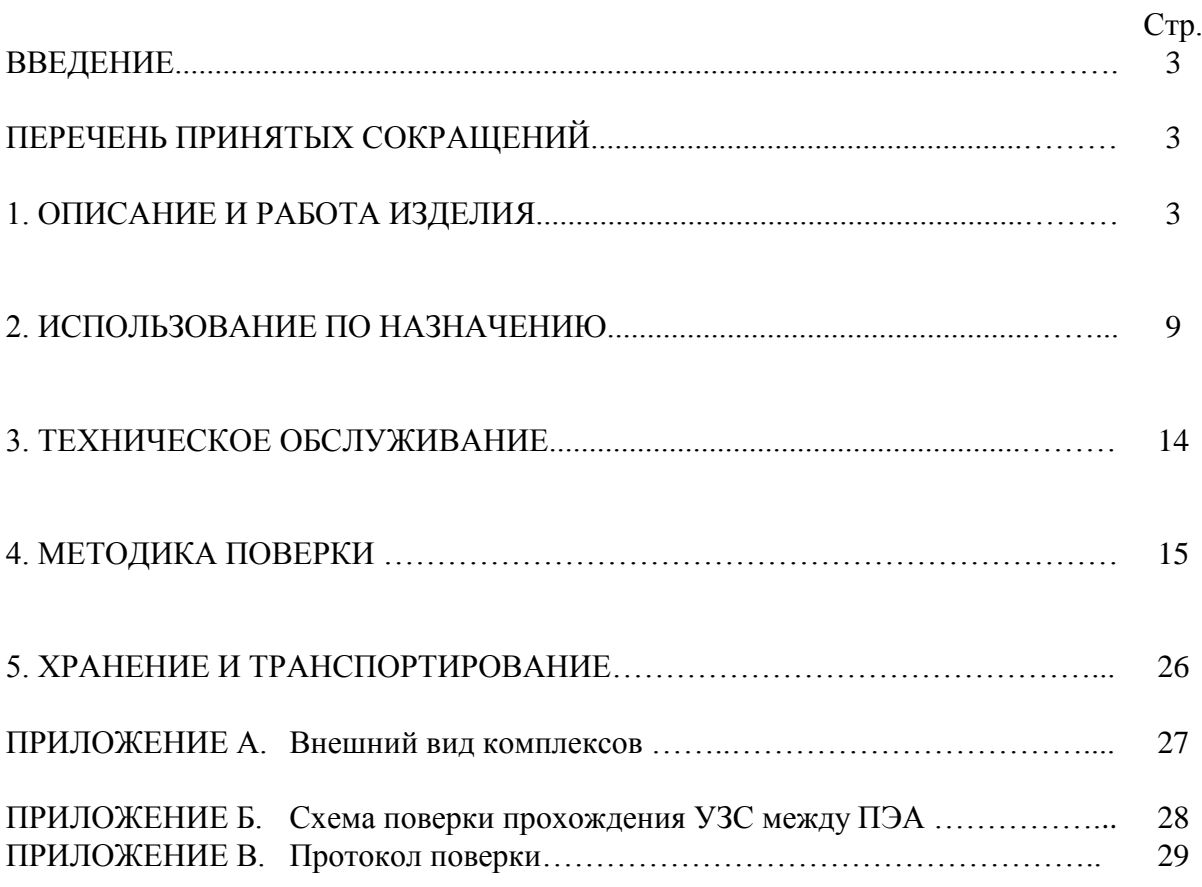

Настоящий документ распространяется на комплексы поверочные «ВЗЛЕТ КПИ», содержит описание их устройства и принципа действия, а также технические характеристики и другие сведения, необходимые для их правильной эксплуатации.

В связи с постоянной работой над усовершенствованием приборов в конструкции комплексов возможны отличия от настоящего руководства.

#### ПЕРЕЧЕНЬ ПРИНЯТЫХ СОКРАЩЕНИЙ

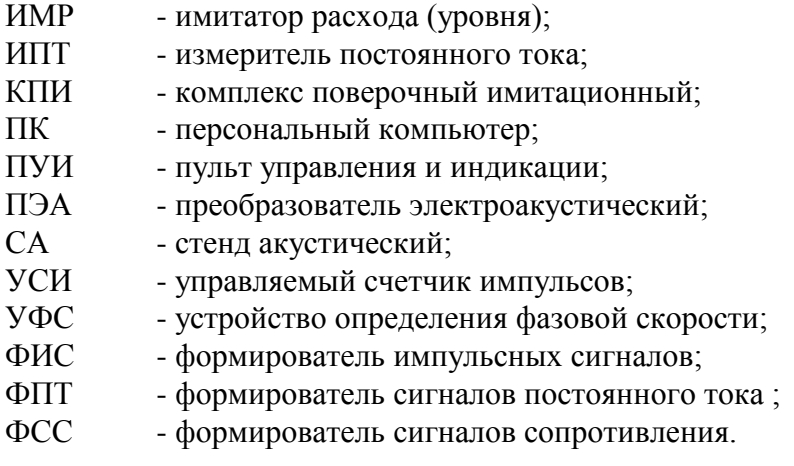

#### **1. ОПИСАНИЕ И РАБОТА ИЗДЕЛИЯ**

#### 1.1. НАЗНАЧЕНИЕ ИЗДЕЛИЯ.

Комплексы поверочные «ВЗЛЕТ КПИ» (далее – КПИ) предназначены для настройки, градуировки, калибровки, поверки ультразвуковых средств измерений расхода (объема, массы) и/или уровня (дистанции), теплосчетчиков, тепловычислителей, а также средств измерений, использующих в качестве входных (выходных) измерительных сигналов ток, частотно-импульсные сигналы, сигналы электрического сопротивления.

КПИ могут применяться в органах государственной метрологической службы, а также в энергетике, коммунальном хозяйстве, нефтегазовой, химической, пищевой и других отраслях промышленно-хозяйственного комплекса.

КПИ могут использоваться в составе других поверочных комплексов и систем.

Комплексы поверочные обеспечивают:

а) поверку и настройку ультразвуковых средств измерения расхода (объема), основанная на внесении нормированной задержки времени прохождения ультразвукового сигнала (далее – УЗС), соответствующей измеряемому расходу — воспроизведение нормированного значения среднего объемного (массового) расхода, объема (массы);

б) поверку и настройку ультразвуковых средств измерения уровня (расстояния), основанная на внесении нормированной задержки времени прохождения УЗС, соответствующей измеряемому уровню (расстоянию) — воспроизведение уровня (расстояния);

в) поверку и настройку ультразвуковых средств измерения расхода (объема), основанная на сдвиге частоты принимаемого УЗС, соответствующей измеряемому расходу - воспроизведение нормированного значения среднего объемного (массового) расхода, объема (массы);

г) поверку и настройку средств измерения тепловой энергии, основанная на формировании совокупности входных сигналов (расхода, температуры, давления) в соответствии с алгоритмом измерения тепловой энергии и ее параметров

д) измерение количества импульсов (частоты);

е) измерение значения сигналов постоянного тока;

ж) формирование сигналов постоянного тока нормированного значения;

з) формирование нормированного количества импульсов (частоты);

и) формирование сигналов сопротивления нормированного значения;

к) индикацию, архивирование и выдачу по последовательному интерфейсу RS232 (RS485), USB результатов измерений, а также установочных данных.

Набор выполняемых функций определяется исполнением комплекса поверочного в соответствии с заказом.

1.2. ТЕХНИЧЕСКИЕ ХАРАКТЕРИСТИКИ.

1.2.1. Основные технические характеристики КПИ соответствуют значениям, приведенным в таблице 1.

Таблица 1

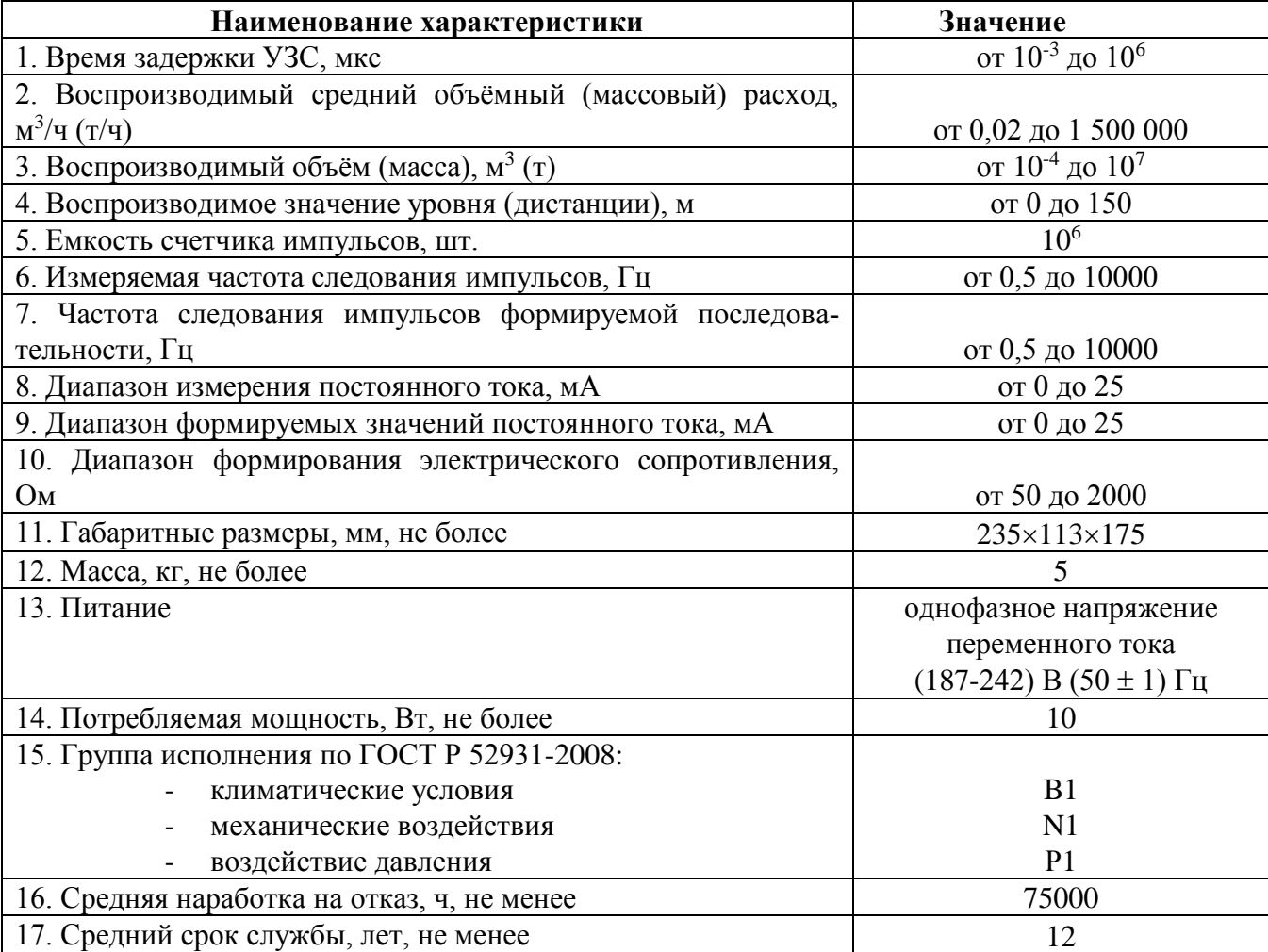

ПРИМЕЧАНИЯ.

1. Параметры измеряемой последовательности импульсов:

- амплитуда – не более 15 В;

- длительность от 1 мкс до 1 с;

- длительность фронта и спада – не более 0,2 мкс

- полярность – положительная.

Параметры формируемой последовательности импульсов:

- вид сигнала – меандр;

- полярность – положительная;

- амплитуда – не менее 4,5 В.

2. Сигналы постоянного тока формируются на нагрузку от 50 до 1000 Ом.

3. Цена единицы младшего разряда устройства индикации (отсчетного устройства) не превышает 0,0001 индицируемого значения измеряемого параметра.

4. Количество каналов измерения и формирования входных и выходных сигналов – 0-6 (по заказу).

1.2.2. Пределы допускаемых относительных погрешностей комплексов при воспроизведении среднего объемного расхода, объема , уровня (дистанции) и формировании задержки УЗС составляют  $\pm$  0,15% (погрешность отсчета при измерении фазовой скорости не превышает  $\pm 0.05$  делений шкалы устройства измерения фазовой скорости).

Пределы допускаемой погрешности комплексов при измерении (формировании) количества импульсов (частоты) составляют:

- количества импульсов -  $\pm$  1 импульс;

- частоты  $- \pm 0.1$  %.

Пределы допускаемой погрешности комплексов при измерении и формировании сигналов постоянного тока составляют:

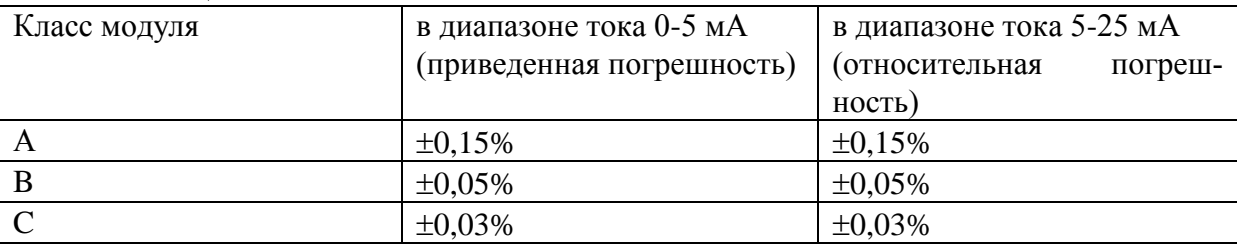

Таблица 2

Пределы допускаемой относительной погрешности комплексов при формировании сигналов сопротивления составляют  $\pm$  0,02 %.

1.2.3. Пределы допускаемой относительной погрешности КПИ при измерении времени работы в различных режимах не превышают  $\pm 0.01$  % за время 1000 с.

1.2.4. Сопротивление изоляции цепи сетевого питания относительно корпуса прибора при температуре окружающего воздуха (20 5) °С и относительной влажности не более 80 % составляет не менее 40 МОм.

1.2.5. Изоляция цепи сетевого питания относительно корпуса прибора выдерживает в течении 1 минуты действие испытательного напряжения 500 В синусоидальной формы частотой 50 Гц.

1.2.6. Переходное сопротивление клеммы защитного заземления входящих блоков соответствует значению 0,1 Ом.

1.2.7. Степень защиты КПИ от проникновения внешних твердых предметов соответствует группе IP20 по ГОСТ 14254-96.

1.3. КОМПЛЕКТНОСТЬ.

1.3.1. Состав комплексов поверочных при поставке соответствует таблице 3. Таблица 3

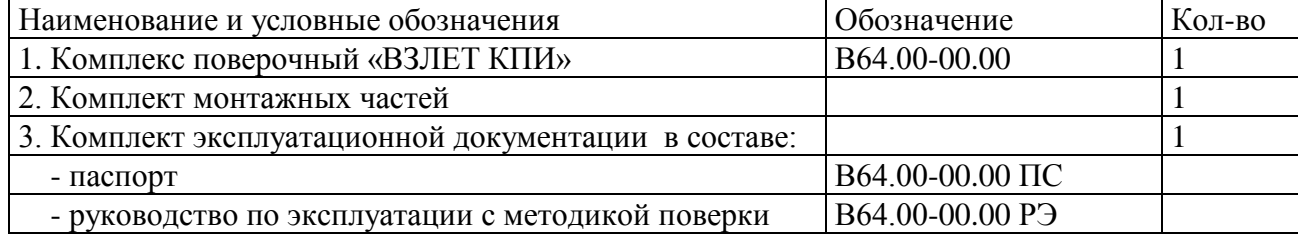

ПРИМЕЧАНИЯ:

1. При групповой поставке эксплуатационная документация поставляется в соотношении 1:5 к количеству комплексов.

## 1.4. УСТРОЙСТВО И РАБОТА.

1.4.1. Структурная схема комплекса.

Структурная схема комплекса приведена на рисунке 1.

Принцип действия комплексов основан на формировании воздействий для средств измерений, использующих в качестве измерительных электрические сигналы, а также измерении сигналов, поступающих с информационных выходов средств измерений.

Комплексы представляют собой микропроцессорные измерительновычислительные устройства блочно-модульного типа.

1.4.2. Модули КПИ.

1.4.2.1. ВИП – модуль вторичного источника питания. Преобразует сетевое переменное напряжения 220 В в постоянное напряжение + 6 В. Индицирует включение прибора.

1.4.2.2. МКИ – модуль конвертера интерфейса. Состоит из стабилизатора напряжения и конвертера интерфейса, который осуществляет взаимное преобразование интерфейсов RS232 ↔ RS485. С помощью RS232 осуществляется связь прибора с компьютером. Пересылка данных внутри прибора осуществляется через интерфейс RS485.

1.4.2.3. ИМР – модуль имитатора расхода (уровня, дистанции). Состоит из стабилизатора напряжения, линии задержки, калибратора временного интервала, микропроцессора, интерфейса RS485 и логических цепей, которые под управлением микропроцессора осуществляют все необходимые переключения и преобразования сигналов. Модуль может работать в трёх режимах:

- режим «Имитация расхода». В этом режиме для имитации увеличения времени прохождения УЗС «против потока» (время Т1) в цепь прохождения сигнала  $YN \rightarrow YN1$ вносится дополнительная задержка. При прохождении сигнала «по потоку» (время Т2) дополнительная задержка не вносится. Величина внесенной задержки пропорциональна имитируемому расходу. При использовании акустического стенда СА, имитирующего трубопровод с  $Dy = 100$  мм, пересчет разности времён  $t = T1 - T2$  в расход осуществляется по формуле  $Q(m^3/q) = 491,33 \cdot t$  (мкс) / 256. При переходе от одной точки имитируемого расхода к другой прибор с помощью встроенного калибратора измеряет величину вносимой задержки, устраняя тем самым изменение величины задержки под влиянием дестабилизирующих факторов (изменение температуры, напряжения питания и т.п.).

- режим «Набор объёма». В зависимости от выбранных значений расхода, времени набора объёма или величины объёма, прибор рассчитывает реальные величины времени набора объёма или величины объёма (с учётом того, что время набора кратно 1 с) и по команде «Старт» начинает процесс. Возможна остановка процесса по команде «Стоп». По окончании набора объёма ИМР переходит к имитации нулевого расхода с одновременной индикацией набранного объёма.

- режим «Имитация уровня». Состоит из стабилизатора напряжения, линии задержки, калибратора временного интервала, микропроцессора, интерфейса RS485 и логических цепей, которые под управлением микропроцессора осуществляют все необходимые переключения и преобразования сигналов.

- режим «Поверка имитатора». При поверке «Имитации расхода» прибор измеряет встроенным калибратором длительность импульса задержки. Одновременно этот же импульс выдаётся на внешний измеритель временных интервалов. Показания встроенного калибратора могут быть подстроены до совпадения с показаниями внешнего измерителя. На внешний счётчик импульсов выдаются импульсы, количество которых равно количеству внесений задержки для разных точек имитируемого расхода. При поверке «Набора объёма» в прибор вводятся значения расхода и набираемого объёма. Прибор рассчитывает реальную величину объёма (время кратно 1 с), по команде «Старт» начинает набор объёма и выдаёт на внешний измеритель временных интервалов импульс длительностью равной времени набора объёма.

1.4.2.4. УСИ – модуль управляемого счётчика импульсов. Состоит из стабилизатора напряжения, 4–х усилителей-формирователей, микропроцессора и интерфейса RS485. Осуществляет подсчёт количества импульсов по 4-м независимым каналам, пересчёт количества импульсов в объём с учётом вводимого веса импульса и выдачу результата на индикацию. Имеет команды управления «Старт», «Стоп» (см. модуль имитатора расхода) и «Очистка». Усилитель-формирователь на входе каждого канала предусмотрен для согласования параметров входных импульсов с микропроцессорной частью модуля.

1.4.2.5. ИПТ – модуль измерения постоянного тока. Состоит из стабилизатора напряжения, развязывающего стабилизатора напряжения, 4–х преобразователей ток – частота, микропроцессора и интерфейса RS485. Измеряет постоянный ток по 4-м независимым, гальванически развязанным каналам. На входе каждого канала ток преобразуется в напряжение, напряжение в частоту. Через оптоэлектронную развязку импульсы этой частоты передаются в микропроцессорную часть модуля. Частота измеряется микропроцессором, результат измерения выдаётся на индикацию. Развязывающий стабилизатор напряжения обеспечивает каждый из преобразователей ток – частота гальванически развязанным напряжением питания.

1.4.2.6. ФПТ – модуль формирователя нормированного сигнала постоянного тока.

1.4.2.7. ФИС – модуль формирователя последовательности импульсных сигналов.

1.4.2.8. ФСС – модуль формирователя сигнала сопротивления нормированного значения.

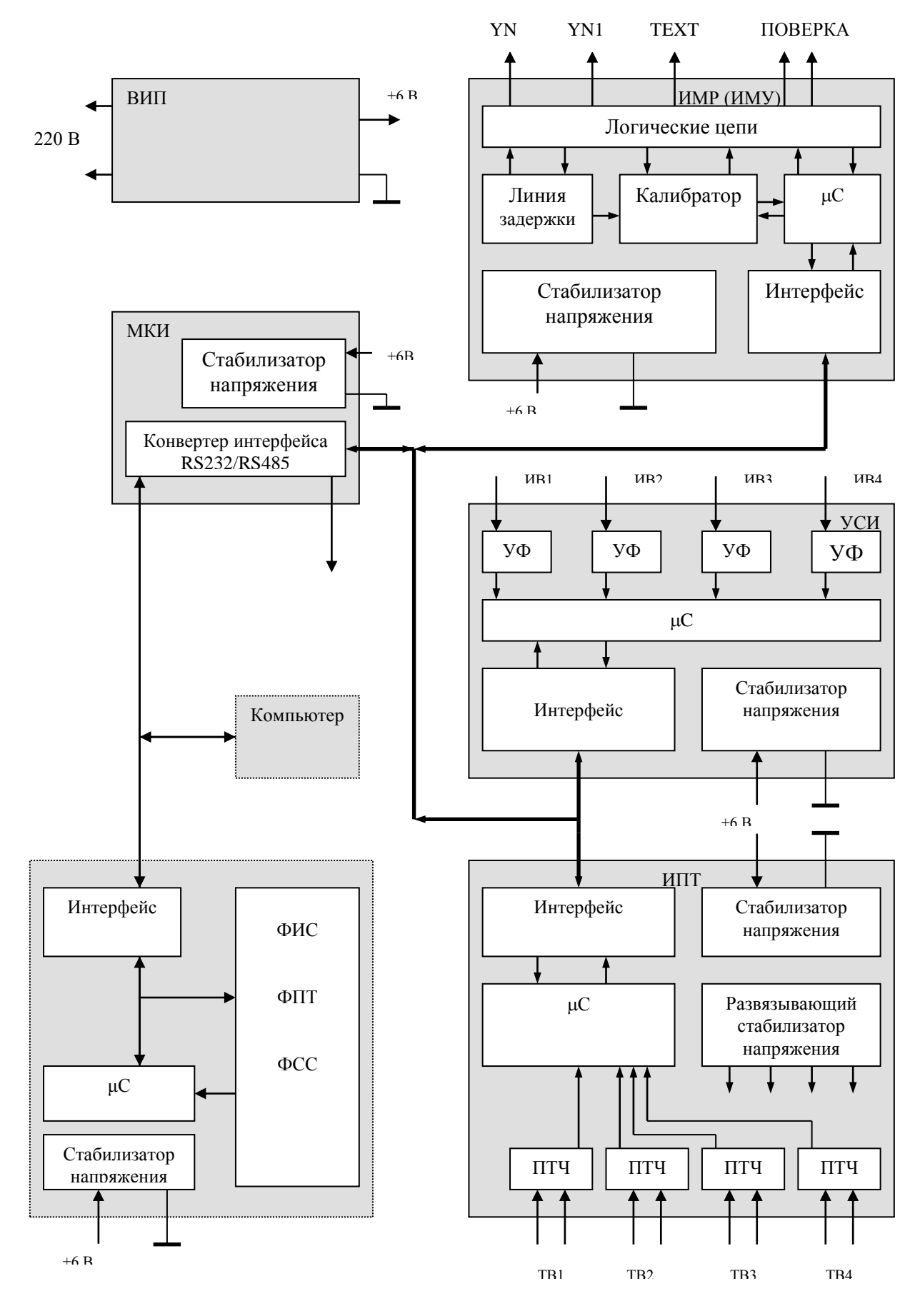

**Рисунок 1. Структурная схема КПИ.**

1.4.3. Конструктивно КПИ выполнен из функционально законченных модулей, объединенных в корпусе из ударопрочного полистирола. На лицевой панели находятся: выключатель питания, индикатор включения питания, ВЧ – разъемы имитатора задержки для подключения поверяемых приборов (3 шт.) и поверки ИМР (2 шт.), разъемы импульсных входов счетчика импульсов (4 шт.), светодиодные индикаторы подачи питания на «сухой» контакт (4 шт.), разъемы токовых входов измерителя постоянного тока (4 шт.). На задней панели прибора находятся: разъем питания и разъемы интерфейсов RS232 и RS485.

Внешний вид и масса-габаритные характеристики КПИ приведены на рис.1 Приложения А.

В состав комплекса могут входить стенд акустический (СА).

#### 1.1.5. МАРКИРОВКА И ПЛОМБИРОВАНИЕ.

Этикетка на лицевой панели комплекса содержит обозначение и наименование изделия, фирменный знак предприятия-изготовителя.

Заводской номер указан на шильдике, закрепленном на корпусе комплекса.

Маркировка тары комплекса производится в соответствии с ГОСТ 14192-96.

### 1.1.6. УПАКОВКА.

Комплексы упаковываются в индивидуальную тару. Комплексы могут поставляться в одной или нескольких упаковках.

### **2. ИСПОЛЬЗОВАНИЕ ПО НАЗНАЧЕНИЮ**

#### 2.1. ЭКСПЛУАТАЦИОННЫЕ ОГРАНИЧЕНИЯ.

2.1.1. Эксплуатация комплексов должна производиться в условиях воздействующих факторов, не превышающих допустимых значений, оговоренных в настоящем руководстве.

Характеристики контролируемого объекта должны соответствовать выбранной комплектности комплекса.

2.1.2. В помещении, где устанавливается комплекс, должна быть проведена шина заземления для обеспечения защитного заземления комплекса.

2.1.3. Расстояние от электрических кабелей с напряжением 220 В и более до кабелей связи комплекса с преобразователями должно быть не менее 0,3 м.

#### 2.2. ПОДГОТОВКА К ИСПОЛЬЗОВАНИЮ.

2.2.1. К работе с изделием допускается обслуживающий персонал, ознакомленный с эксплуатационной документацией на изделие.

2.2.2. При подготовке изделия к использованию должны соблюдаться «Правила технической эксплуатации электроустановок потребителей».

2.2.3. После транспортировки изделия к месту эксплуатации при отрицательной температуре окружающего воздуха и внесении его в помещение с положительной температурой следует, во избежание конденсации влаги выдержать изделие в упаковке в течение не менее трех часов.

2.2.4. При подготовке изделия к использованию должно быть проверено:

- наличие защитных заземлений комплекса;

- наличие напряжения питания комплекса и его соответствие техническим характеристикам;

- подключение дополнительного оборудования в соответствии с выбранной схе-

мой (компьютер, модем, принтер).

2.2.5. Подключить к комплексу поверяемое оборудование в соответствии с маркировкой на его лицевой панели, маркировкой соединительных кабелей, входящих в комплект поставки, и указаниями нормативной документации на поверяемые изделия.

2.3. ИСПОЛЬЗОВАНИЕ ИЗДЕЛИЯ.

2.3.1. Меры безопасности.

2.3.1.1. При проведении работ с комплексами опасным фактором является переменное напряжение с действующим значением до 242 В частотой 50 Гц.

2.3.1.2. Эксплуатация комплексов должна осуществляться в соответствии с требованиями, изложенными в «Правилах техники безопасности при эксплуатации электроустановок потребителей».

2.3.1.4. При обнаружении внешних повреждений изделия или сетевой проводки следует отключить изделие до выяснения причин неисправности специалистом по ремонту.

2.3.1.5. В процессе работ по монтажу, пуско-наладке или ремонту комплексов запрещается:

- производить замену электрорадиоэлементов во включенном приборе;

- использовать неисправные электрорадиоприборы, электроинструменты, а также без подключения их корпусов к шине защитного заземления.

2.3.2. Работа с комплексами.

Работа КПИ организована с помощью системы меню. Выбор меню, перебор окон индикации и установка параметров осуществляется в зависимости от режима работы КПИ.

Вид окон индикации в эксплуатационном режиме, режиме установки параметров и режиме поверки и настройки КПИ приведены на рисунках 2…5.

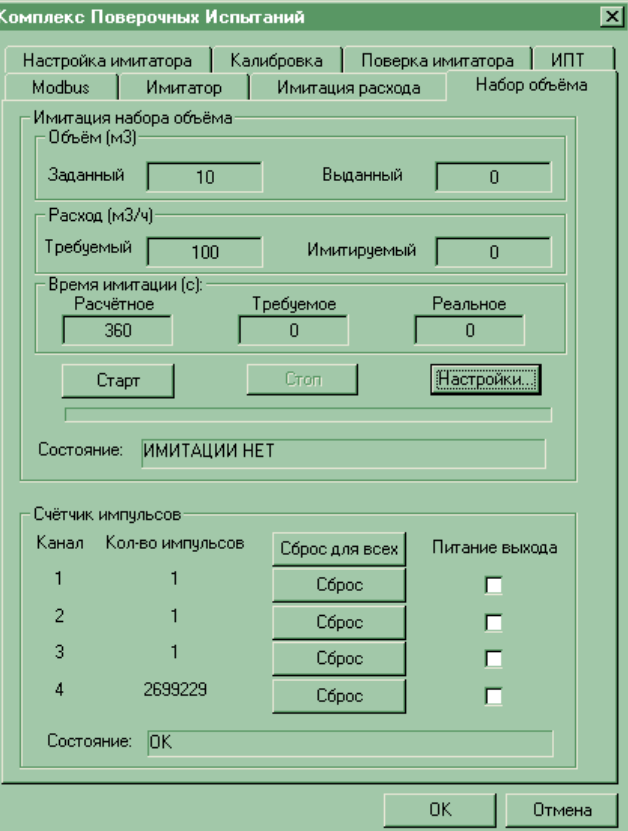

**Рисунок 2. Окно воспроизведения расхода и набора объема с ИМР и УСИ в эксплуатационном режиме.**

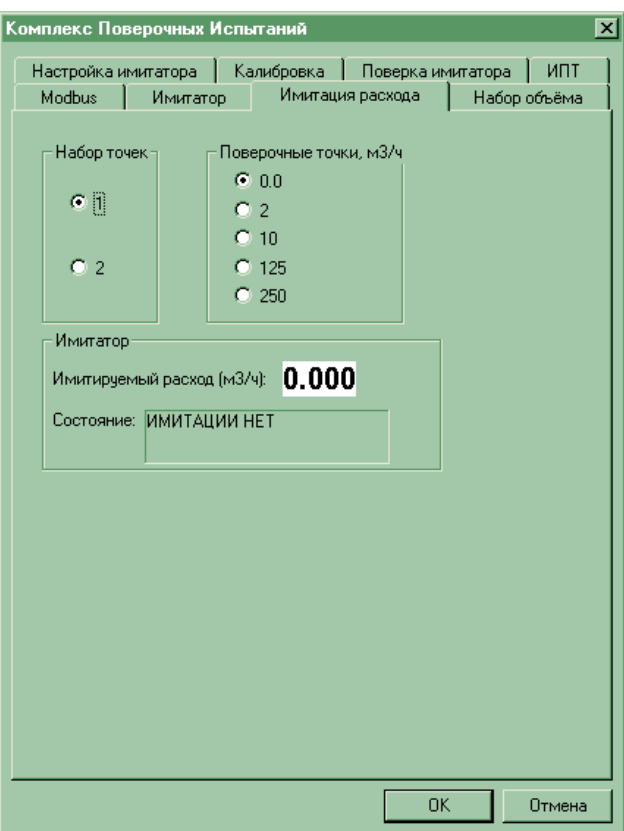

**Рисунок 3. Окно режима поверки приборов по поверочным точкам в эксплуатационном режиме.**

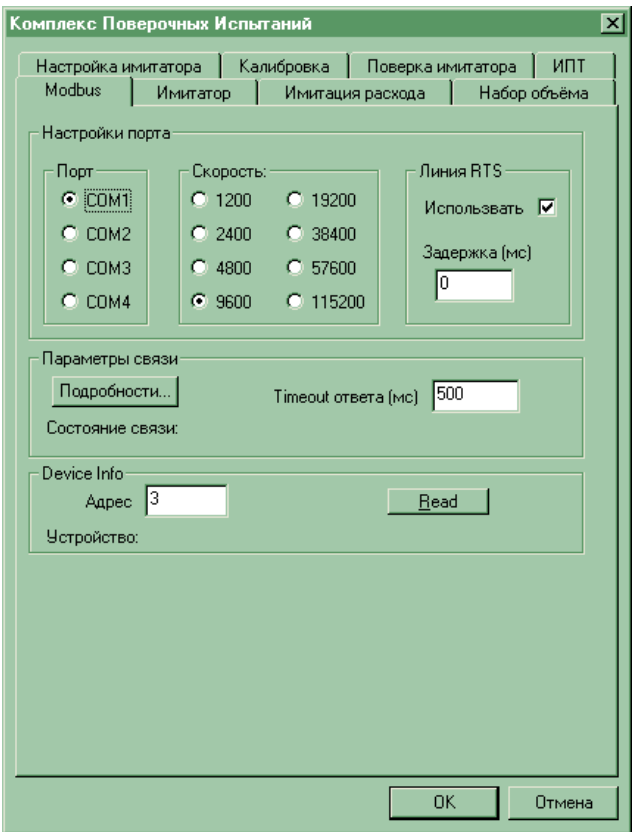

**Рисунок 4. Окно установочных данных для работы КПИ.**

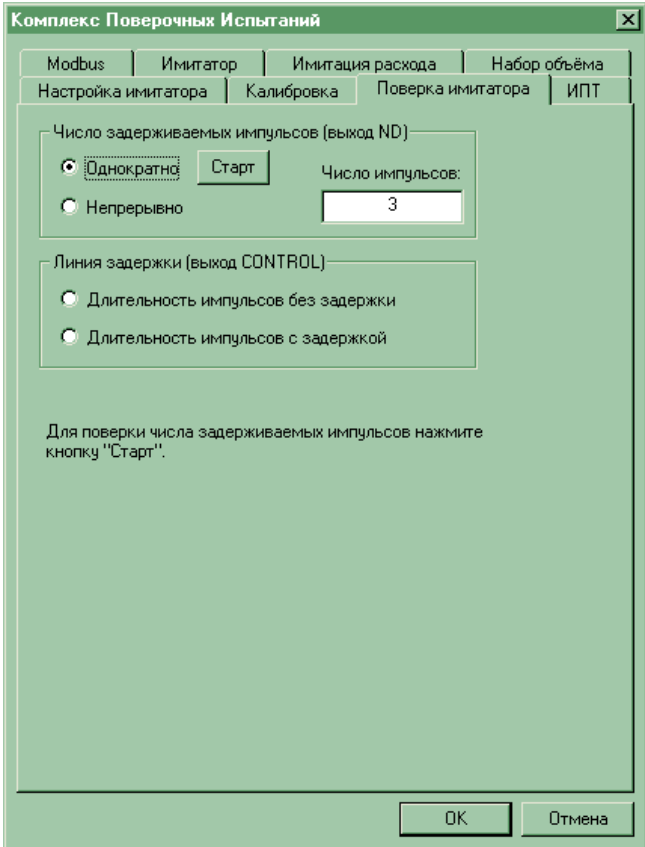

**Рисунок 5. Окно режима поверки ИМР.**

#### **2.3.3. Возможные неисправности и методы их устранения.**

В процессе эксплуатации комплексов возможно возникновение неисправностей, отказов или нештатных состояний.

Под неисправностью понимается возникновение несоответствия техническим требованиям по какому-либо параметру, которое может быть скомпенсировано за счет избыточности в системе. При этом выполнение комплексом основных функций с заданными техническими характеристиками продолжается.

Под отказом понимается выход из строя компонентов комплекса, который приводит к невозможности выполнения заданных функций.

Под нештатным состоянием комплекса понимается ситуация, при которой обнаруживается несоответствие измеряемых параметров метрологическим возможностям комплекса.

Неисправности, отказы и нештатные состояния отображаются на дисплее ПК в виде знакопозиционного кода в окне <КОД СОСТОЯНИЯ> и <ПАРАМЕТРЫ СОСТО-ЯНИЯ>. Длительность времени наличия таких ситуаций регистрируется в виде времени останова комплекса.

Перечень регистрируемых ситуаций приведен в таблице 4.

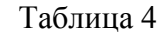

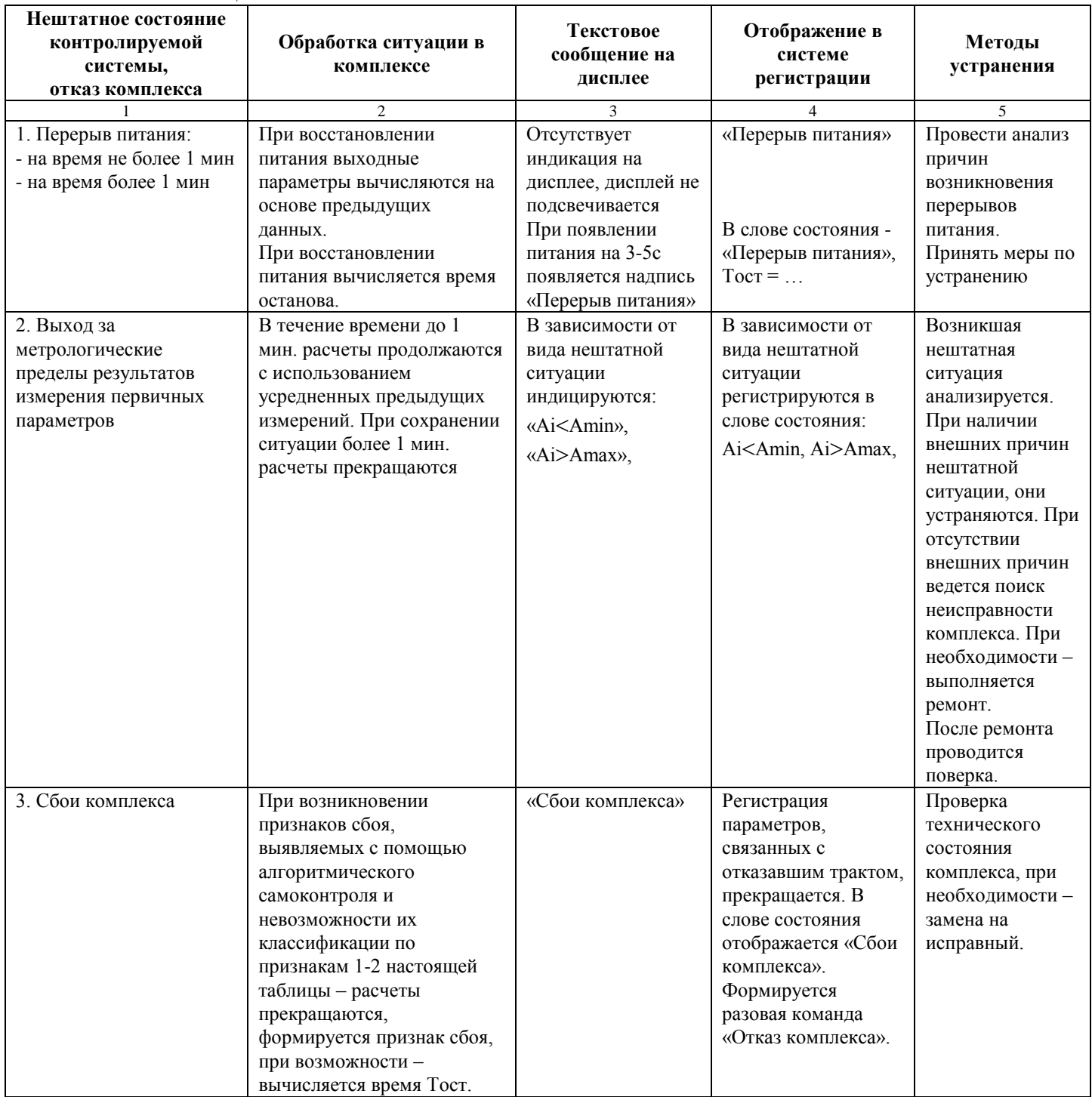

## **3. ТЕХНИЧЕСКОЕ ОБСЛУЖИВАНИЕ**

#### 3.1. ОБЩИЕ УКАЗАНИЯ.

Введенный в эксплуатацию комплекс не требует специального технического обслуживания, кроме контроля в процессе использования:

- соблюдения условий эксплуатации;

- отсутствия внешних повреждений;

- надежности электрических и механических соединений;
- наличия пломб;
- наличия напряжения питания;
- работоспособности.

В процессе технического обслуживания комплекса принята стратегия технического обслуживания по состоянию, так как при этом работоспособность изделия используется полностью. Данная стратегия предусматривает, что каждое изделие используется по назначению до отказа, после наступления которого производятся операции текущего ремонта.

Комплексы не требуют специального технического обслуживания при хранении.

#### 3.2. МЕРЫ БЕЗОПАСНОСТИ.

Меры безопасности, которые должны соблюдаться при техническом обслуживании комплексов, изложены в разделе 2.3.1 настоящего РЭ.

## 3.3. ПРОВЕРКА РАБОТОСПОСОБНОСТИ ИЗДЕЛИЯ.

Работоспособность комплекса характеризуется наличием индикации на дисплее ПК (ПУИ) введенных и измеряемых параметров в полном объеме.

Комплексы по виду исполнения и с учетом условий эксплуатации относятся к изделиям, ремонт которых производится на специальных предприятиях либо предприятии-изготовителе.

## **4. МЕТОДИКА ПОВЕРКИ**

Первичная поверка комплексов проводится при выпуске из производства и после ремонта, периодические – в процессе эксплуатации.

Межповерочный интервал – 2 года.

#### 4.1. ОПЕРАЦИИ ПОВЕРКИ.

4.1.1. При проведении поверки КПИ выполняют операции, указанные в таблице 5.

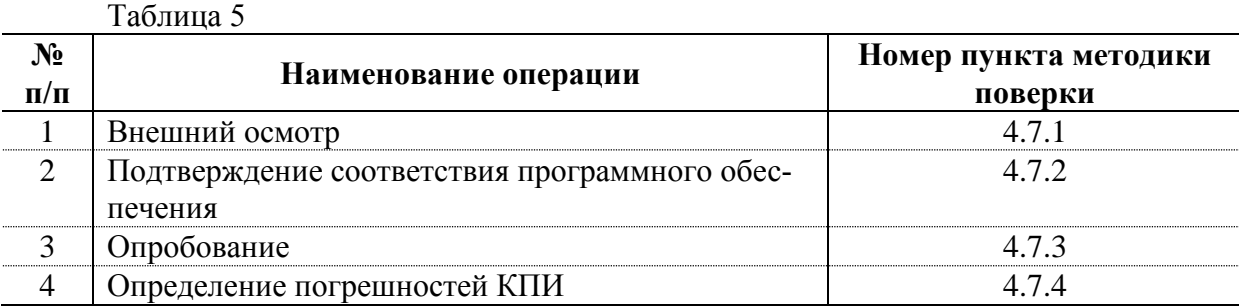

4.1.2. По согласованию с представителем Росстандарта поверка может проводиться по сокращенной программе. При этом погрешность при измерении отдельных параметров может не определяться.

4.1.3. Допускается поверять КПИ не в полном диапазоне паспортных значений параметров, а в эксплуатационном диапазоне и только используемые модули.

#### 4.2. СРЕДСТВА ПОВЕРКИ.

4.2.1. При проведении поверки применяется следующее поверочное оборудование:

1) средства измерения и контроля:

- магазин сопротивлений Р 4831, 2.704.001ТУ;

- вольтметр В7-54, диапазоны измерения  $10^{-7}$ -1000 В,  $10^{-4}$ -10<sup>9</sup> Ом, кл. 0,002 %;

- частотомер Ч3-64 ДЛИ 2.721.006 ТУ;

2) вспомогательные устройства:

- источник питания постоянного тока Б5-49, выходное напряжение от 0,1 В до 99,9 В, нестабильность  $\pm$  0,01 %. Выходной ток от 0,001А до 0,999 А, нестабильность  $\pm 0.05 \%$ 

- генератор импульсов Г5-60 ГВ3.269.080 ТУ;

- осциллограф С1-96 2.044.011 ТУ;

- IBM совместимый персональный компьютер (ПК).

4.2.2. Допускается применение другого оборудования, приборов и устройств, характеристики которых не уступают характеристикам оборудования и приборов, приведенных в п.2.1.При отсутствии оборудования и приборов с характеристиками, не уступающими указанным, по согласованию с представителем органа Росстандарта, выполняющего поверку, допускается применение оборудования и приборов с характеристиками, достаточными для получения достоверного результата поверки.

4.2.3. Все средства измерения и контроля должны быть поверены и иметь действующие свидетельства или отметки о поверке.

#### 4.3. ТРЕБОВАНИЯ К КВАЛИФИКАЦИИ ПОВЕРИТЕЛЕЙ.

4.3.1. К проведению измерений при поверке и обработке результатов измерений допускаются лица, аттестованные в качестве поверителя, изучившие эксплуатационную документацию на средства поверки, имеющие опыт поверки средств измерений, а также прошедшие инструктаж по технике безопасности в установленном порядке.

#### 4.4. ТРЕБОВАНИЯ БЕЗОПАСНОСТИ.

4.4.1. При проведении поверки должны быть соблюдены требования безопасности в соответствии с «Правилами технической эксплуатации электроустановок потребителей» и «Правилами техники безопасности при эксплуатации электроустановок потребителей».

## 4.5. УСЛОВИЯ ПРОВЕДЕНИЯ ПОВЕРКИ.

При проведении поверки должны соблюдаться следующие условия:

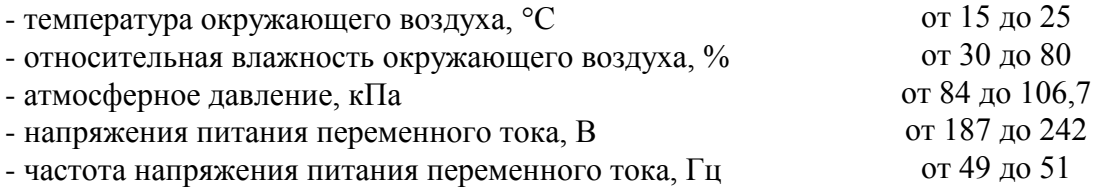

- отсутствие вибрации, тряски, ударов, влияющих на работу КПИ.

## 4.6. ПОДГОТОВКА К ПРОВЕДЕНИЮ ПОВЕРКИ.

При подготовке к поверке должны быть выполнены следующие работы:

- проверить выполнение условий п.п.4.3, 4.4, 4.5 настоящего документа;

- подготовить к работе КПИ согласно документу «Комплексы поверочные «ВЗЛЕТ КПИ». Руководство по эксплуатации». В64.00-00.00 РЭ.

4.7. ПРОВЕДЕНИЕ ПОВЕРКИ.

4.7.1. Внешний осмотр**.**

ния;

При внешнем осмотре устанавливается соответствие поверяемых КПИ следующим требованиям:

- комплектность и маркировка должны соответствовать технической документации;

- на составных частях КПИ не должно быть механических повреждений, влияющих на технические характеристики и препятствующих проведению поверки.

4.7.2. Подтверждение соответствия программного обеспечения

Операция «Подтверждение соответствия программного обеспечения» включает:

– определение идентификационного наименования программного обеспече-

– определение номера версии (идентификационного номера) программного обеспечения;

– определение цифрового идентификатора (контрольной суммы исполняемого кода) программного обеспечения.

Производится включение комплекса. После подачи питания встроенное ПО комплекса выполняет ряд самодиагностических проверок, в том числе проверку целостности конфигурационных данных и неизменности исполняемого кода, путем расчета и публикации контрольной суммы.

При этом будут отражаться следующие данные:

- идентификационное наименование ПО;

- номер версии (идентификационный номер) ПО;

- цифровой идентификатор (контрольная сумма) ПО.

Результат подтверждения соответствия программного обеспечения считается положительным, если полученные идентификационные данные ПО СИ (идентификационное наименование, номер версии (идентификационный номер) и цифровой идентификатор) соответствуют идентификационным данным, указанным в разделе «Метрологические и технические характеристики» описания типа средства измерений.

4.7.3. Опробование.

При опробовании определяют работоспособность КПИ и функционирование его составных частей в соответствии с документацией. Опробование допускается проводить в отсутствии представителя Росстандарта.

В соответствии с руководством по эксплуатации выполните подготовку к работе и проверку функционирования КПИ, для чего последовательно соберите схемы в соответствии с рис.6-14 для опробования стенда акустического (СА), модуля имитатора расхода/уровня (ИМР), модуля управляемого счетчика импульсов (УСИ), модуля измерения постоянного тока (ИПТ), модуля формирователя сигналов постоянного тока (ФПТ), модуля формирователя импульсных сигналов (ФИС), модуля формирователя сигналов сопротивления (ФСС).

После включения питания и прогрева КПИ в течение 30 минут, убедитесь по показаниям контрольно-измерительных приборов, что КПИ обеспечивает:

а) прохождение ультразвукового сигнала между преобразователями электроакустическими (ПЭА) стенда СА-01 в соответствии со схемой, изображенной на рисунке 6

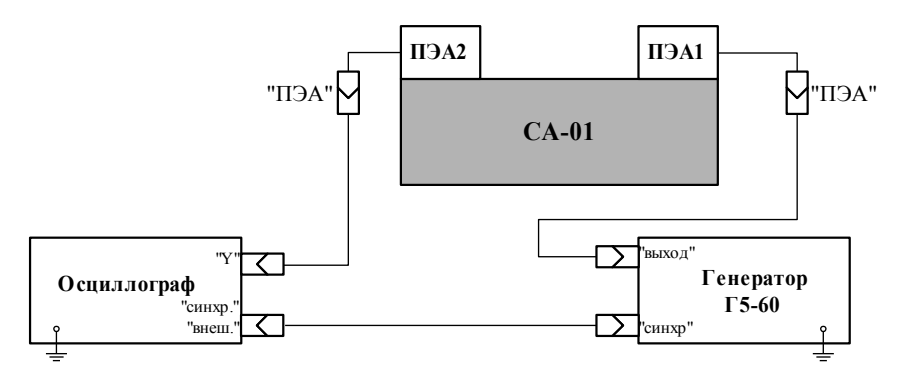

**Рисунок 6. Схема соединения при опробовании стенда СА-01.**

Параметры импульсов, подаваемых на ПЭА:

- длительность  $(0.5 \pm 0.05)$  мкс;

- амплитуда импульсов  $(10 \pm 1)$  B;

- частота 1-2 кГц.

Стенд признается работоспособным, если амплитуда принимаемого сигнала составляет не менее 5 мВ.

б) прохождение зондирующего и отраженного сигналов акустического преобразователя стенда СА-02 в соответствии со схемой, изображенной на рисунке 7.

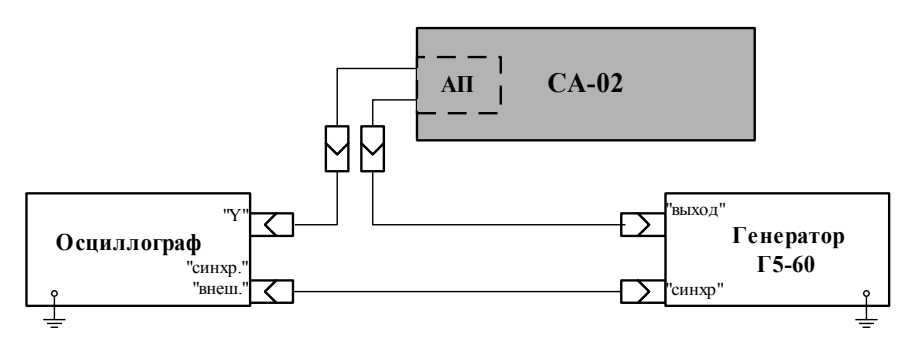

Рисунок 7. Схема соединения при опробовании стенда СА-02.

Параметры импульсов, подаваемых на АП:

- амплитуда импульсов (10  $\pm$  1) B;

- частота 50 кГц.

Стенд признается работоспособным, если амплитуда принимаемого сигнала составляет не менее 10 мВ.

в) воспроизведение нормированного значения расхода (объема, уровня) (модуль  $MMP$ 

г) измерение количества импульсов (модуль УСИ);

д) измерение значения постоянного тока (модуль ИПТ);

е) формирование постоянного тока нормированного значения (модуль ФПТ);

ж) формирование нормированного количества импульсов (модуль ФИС);

з) формирование сопротивления нормированного значения (модуль ФСС).

4.7.4. Определение метрологических характеристик.

Метрологические характеристики комплекса поверочного «ВЗЛЕТ КПИ» определяются поблочно (для модулей ИМР, УСИ, ИПТ, ФПТ, ФИС, ФСС).

4.7.4.1. Определение относительных погрешностей ИМР.

Перед поверкой включите приборы в сеть и дайте им прогреться в течение 30 МИНУТ.

а) Соберите схему в соответствии с рисунком 8.

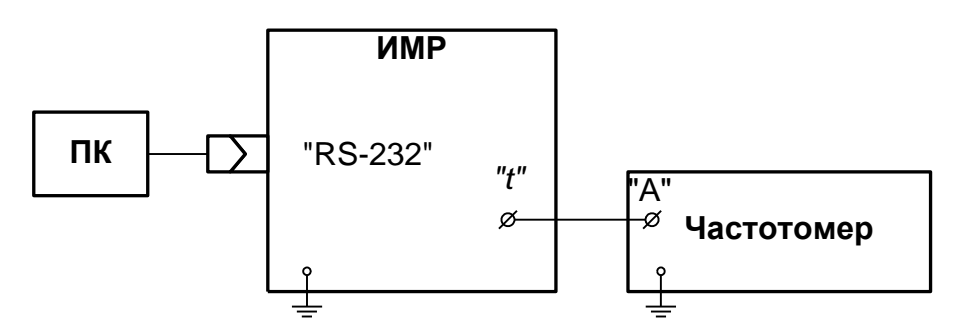

#### Рисунок 8. Схема подключения модуля ИМР при поверке.

Установите следующий режим работы частотомера:

- измерение длительностей импульсов (нажать кнопку "tA");

- импульс-положительный (установить фронт срабатывания по входу "А" - "Ј", а по входу "Б" - " 1";

- вид связи - по постоянному току;

- входное сопротивление 1 МОм;

- коэффициент аттеню ации 1/10 (переключатели X1/X10 установить в положение X10):

Регулировкой уровня срабатывания по входам "А" и "Б" в соответствии с ин-

струкцией по эксплуатации частотомера добейтесь устойчивого измерения.

б) Определение относительных погрешностей воспроизведения задержек производится при трех значениях задержки равных 7 мкс, 16 мкс, 128 мкс.

Установите режим работы «Поверка имитатора».

С помощью персонального компьютера (ПК) КПИ последовательно внесите в цепь прохождения сигнала «против потока» задержки. Для каждой из поверяемых точек определите по показаниям частотомера время задержки прохождения ультразвуковых сигналов (УЗС) «против потока» по сравнению с временем прохождения УЗС «по потоку» по формуле:

$$
dT_{0i} = T_{1i} - T_{2i},
$$

T<sub>1i</sub> - время прохождения УЗС «против потока» в i-той поверочной точке; гле:  $T_{2i}$  – время прохождения УЗС «по потоку» в *i*-той поверочной точке.

Убелитесь, что на лисплее ПК, полключенного к ИМР, отображается значение воспроизводимой ИМР задержки для каждой из поверяемых точек.

Относительная погрешность воспроизведения задержки определяется по форму- $\text{I}$ e:

$$
\delta_{\text{MMPTi}} = \frac{dT_{\text{ni}} - dT_{\text{0i}}}{dT_{\text{0i}}} \times 100, \, \%
$$

 $dT_{0i}$  – время задержки, измеренное частотомером в i-той поверочной точке; где:

 $dT_{ui}$  – показания имитатора расхода на дисплее ПК в *i*-той поверочной точке.

Результаты поверки считаются положительными, если относительные погрешности воспроизведения задержки не превышают значений, указанных в настоящем руководстве.

в) Определение относительных погрешностей воспроизведения расхода производится при трех значениях расхода равных 15 м<sup>3</sup>/ч, 30 м<sup>3</sup>/ч, 250 м<sup>3</sup>/ч (значение расхода выбирается с допуском  $\pm$  10 %).

С помощью ПК на ИМР последовательно задайте значения расхода, соответствующие поверяемым точкам.

Убедитесь, что на дисплее ПК, подключенного к ИМР, отображаются значения имитируемого расхода и соответствующие им значения задержки для каждой поверяемой точки

Относительная погрешность воспроизведения расхода определяется по формуле:

$$
\delta_{\text{HMPQi}} = \frac{Q_{\text{ni}} - Q_{\text{0i}}}{Q_{\text{0i}}} \times 100, \, \%
$$

 $Q_{ni}$  – показание имитатора в i-той поверочной точке, м<sup>3</sup>/ч; где:

 $Q_{0i}$  – действительное значение расхода в i-той поверочной точке,  $M^{3}/4$ .

$$
Q_{0i}=S_{nn}\cdot dT_{0i}\cdot N/256,
$$

 $S_{m1}$  – чувствительность ИМР. В режиме «Поверка ИМР»  $S_{m1}$  = 491,3328. где

 $dT_{0i}$  – временная задержка в i-той поверочной точке;

N - количество внесенных задержек.

Результаты поверки считаются положительными, если относительные погрешности воспроизведения расхода не превышают значений, указанных в настоящем руководстве.

г) Определение относительных погрешностей набора объема производится при трех значениях задаваемого объема 2,0 м<sup>3</sup>, 3,0 м<sup>3</sup>, 4,0 м<sup>3</sup> при значении установленного расхода 250 м $^3$ /ч (значение объема и расхода выбирается с допуском  $\pm$  10 %).

Относительная погрешность воспроизведения объема определяется по формуле:

$$
\delta_{\text{IMPvi}} = \frac{V_{\text{ni}} - V_{0i}}{V_{0i}} \times 100, \, \%
$$
\n
$$
V_{0i} = \frac{T_{0i} \times Q_{\text{m}}}{3600}, \, \text{m}^3,
$$

где:  $V_{0i}$  – действительное значение объема в i-той поверочной точке, м<sup>3</sup>;

 $V_{\text{mi}}$  – показания ИМР в i-той поверочной точке, м<sup>3</sup>;

 $Q_{\text{u}}$  – расход, при котором производилось воспроизведение объема, м<sup>3</sup>/ч;

Т0i – измеренная частотомером длительность времени набора объема в i-той поверочной точке, с.

Результаты поверки считаются положительными, если относительные погрешности воспроизведения объема не превышают значений, указанных в настоящем руководстве.

д) Определение относительных погрешностей при измерении уровня.

Определение относительных погрешностей воспроизведения задержки зондирующего сигнала и воспроизведения уровня производится при трех значениях уровня, соответствующих 0,5 м, 5 м, 10 м.

С помощью ПК последовательно внесите в цепь информационного сигнала значение задержки относительно опорного сигнала соответствующее трем поверяемым точкам воспроизводимого уровня. Для каждой из поверяемых точек определите по показаниям частотомера время задержки прохождения информационного сигнала по сравнению с временем прохождения опорного сигнала по формуле:

$$
dT_{0i} = T_{1i} - T_{2i},
$$

где:  $T_{1i}$  – время прохождения информационного сигнала в i-той поверочной точке;  $T_{2i}$  – время прохождения опорного сигнала в i-той поверочной точке.

Убедитесь, что на дисплее ПК, подключенного к ИМР, отображается значение воспроизводимой ИМР задержки для каждой из поверяемых точек.

Относительная погрешность воспроизведения задержки определяется по формуле:

$$
\delta_{\text{MMPTi}} = \frac{dT_{\text{ni}} - dT_{\text{0i}}}{dT_{\text{0i}}} \times 100, \, \%
$$

где:  $dT_{0i}$  – время задержки, измеренное частотомером в *i*-той поверочной точке;

 $dT_{ui}$  – показания имитатора расхода на дисплее ПК в *i*-той поверочной точке Относительная погрешность воспроизведения уровня определяется по формуле:

$$
\delta_{\text{MMPHi}} = \frac{H_{\text{ni}} - H_{\text{0i}}}{H_{\text{0i}}} \times 100, \, \%
$$

где: Н<sub>иі</sub> – показания ИМР в і-той поверочной точке, м;  $H_{0i}$  – действительное значение уровня в i-той поверочной точке, м.

$$
H_{0i}=S_{\pi\pi2}\cdot dT_{0i},
$$

где  $S_{\text{m2}}$  – чувствительность ИМР. В режиме «Поверка ИМР»  $S_{\text{m2}} = 150.5$ .

Результаты поверки считаются положительными, если относительные погреш-

ности воспроизведения задержки и воспроизведения значений уровня (дистанции) не превышают значений, указанных в настоящем руководстве.

4.7.4.2. Определение относительных погрешностей УСИ. Соберите схему в соответствии с рисунком 9.

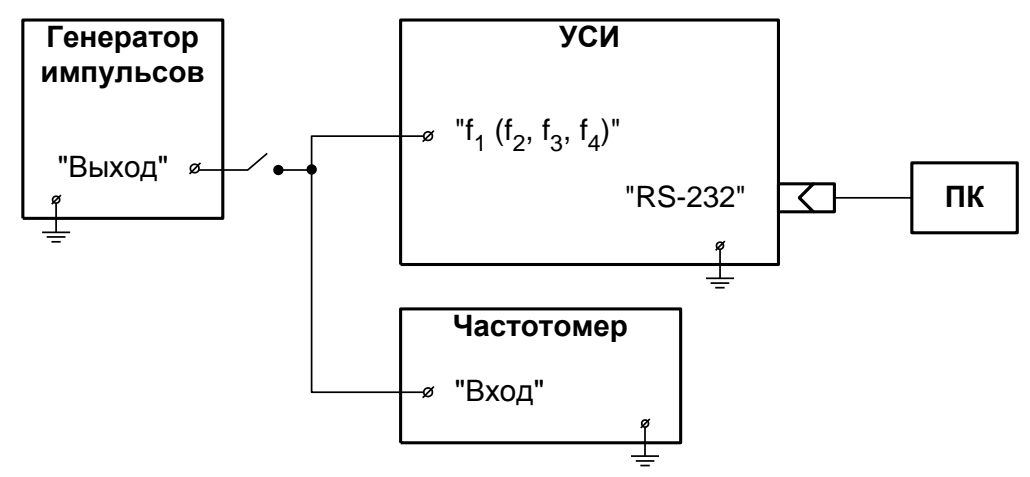

Рисунок 9. Схема подключения модуля счетчика импульсов при поверке.

Определите погрешности КПИ при измерении частоты (количества импульсов).

Определение относительной погрешности КПИ выполняется при трех значениях частоты - 0,025 Гнаиб, 0,5 Гнаиб, 0,9 Гнаиб. Значение  $F_{\text{hand}} = 3 \text{ kT}$  и (частота устанавливается с допуском  $\pm$  10 %). Относительная погрешность определяется сравнением значения частоты F<sub>0</sub>, измеренного частотомером, и значения частоты F<sub>и</sub>, измеренного КПИ. Для этого поверяемый вход КПИ, генератор прямоугольных импульсов и частотомер соединяются таким образом, чтобы импульсы с генератора поступали на импульсный вход КПИ и измерительный вход частотомера.

Исходно частотомер обнуляется. По разрешающему сигналу (синхроимпульсу) импульсы с генератора начинают поступать на вход КПИ и измерительный вход частотомера.

Результаты измерений КПИ считываются с монитора ПК, подключенного к соответствующему выходу КПИ и частотомера.

Определение относительной погрешности КПИ при измерении частоты выполняется по формуле:

$$
\delta_{\text{y}_{\text{CHFi}}}=\frac{F_{\text{ni}}-F_{\text{0i}}}{F_{\text{0i}}}\!\times\!100\,,\,\text{\%}
$$

F<sub>иі</sub> - показания УСИ в і-той поверочной точке, м; гле:

 $F_{0i}$  - действительное значение частоты в *i*-той поверочной точке, м.

Для определения погрешности счета импульсов необходимо подать на вход КПИ не менее 500 импульсов.

Погрешность счета импульсов определяется сравнением количества импульсов, измеренного частотомером и значения количества импульсов, измеренного КПИ.

Результаты поверки считаются положительными, если погрешности КПИ при измерении количества частоты (количества импульсов) во всех поверочных точках не превышают указанных в настоящем руководстве.

4.7.4.3. Определение погрешностей ИПТ. Соберите схему в соответствии с рисунком 10.

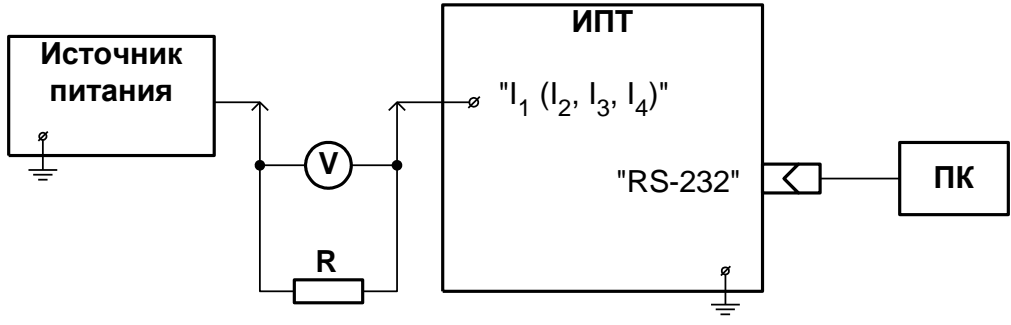

V - вольтметр; R - магазин сопротивлений

#### Рисунок 10. Схема подключения модуля измерения постоянного тока при поверке.

Определение относительной погрешности КПИ выполняется при трех значениях поверочного тока – 0,025 $\cdot$ I<sub>наиб</sub>, 0,5 $\cdot$ I<sub>наиб</sub>, 0,9 $\cdot$ I<sub>наиб</sub> (ток устанавливается с допуском  $\pm$  10 %). Погрешность определяется сравнением значения тока I<sub>0</sub>, измеренного эталонным прибором, и значения тока I<sub>и</sub>, измеренного КПИ. Значения поверочного тока по показаниям вольтметра определяются в соответствии с формулой:

$$
\mathbf{I}_{0i} = \frac{\mathbf{U}_{\mathbf{B}i}}{\mathbf{R}_{0i}}, \mathbf{M}\mathbf{A},
$$

 $I_0$  – значение поверочного тока в i-той поверочной точке, мА; где:

 $U_{B}$  – измеренное значение напряжения в *i*-той поверочной точке. В:

 $R_0$  - действительное значение сопротивления в *i*-той поверочной точке, Ом.

Результаты измерений КПИ считываются с монитора ПК. Определение погрешности КПИ при измерении тока выполняется по формуле:

$$
\delta_{\text{HITi}} = \frac{\mathbf{I}_{\text{ui}} - \mathbf{I}_{\text{0i}}}{\mathbf{I}_{\text{0i}}(\mathbf{I}_{\text{max}})} \times 100, \, \%
$$

I<sub>ні</sub> - значение тока, измеренное КПИ в і-той поверочной точке, мА; гле:

 $I_{0i}$  – значение поверочного тока в *i*-той поверочной точке, мА;

I<sub>max</sub> – наибольшее значение тока, мА (для приведенной погрешности).

Результаты поверки считаются положительными, если погрешности КПИ при измерении тока не превышают значений, указанных в настоящем руководстве.

4.7.4.4. Определение погрешностей ФПТ.

Соберите схему в соответствии с рисунком 11.

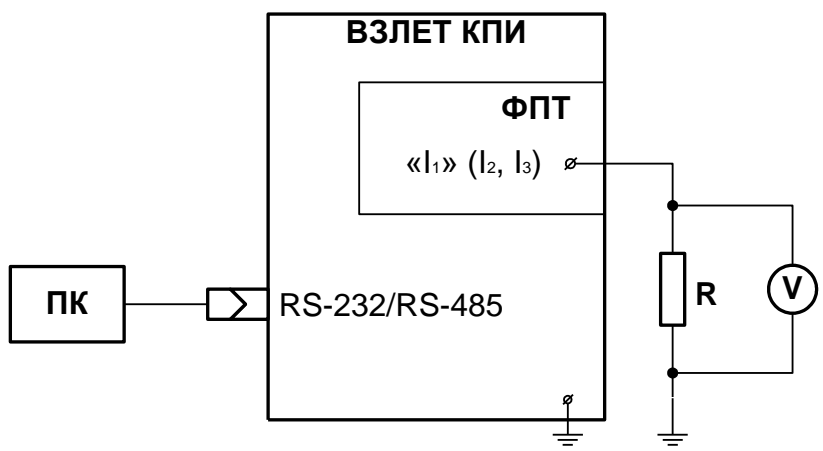

V - вольтметр; R - магазин сопротивлений

## Рисунок 11. Схема подключения модуля формирования сигнала постоянного тока при поверке.

Установите на магазине сопротивлений значение 500 Ом.

Поверку проводить при формировании КПИ следующих значений постоянного тока: 0,3 мА, 2,0 мА, 10 мА, 18 мА.

С помощью ПК установить заданное значение постоянного тока (с допуском не более  $\pm$  5 %). Снять по три отсчета значения напряжения постоянного тока с вольтметра. Действительные значения формируемого тока I<sub>0</sub> определяются по формуле:

$$
\mathbf{I}_{0i} = \frac{\mathbf{U}_{\mathbf{B}i}}{\mathbf{R}_{0i}}, \mathbf{M}\mathbf{A},
$$

I<sub>0</sub> - значение поверочного тока в i-той поверочной точке, мА; гле:

 $U_{B}$  – измеренное значение напряжения в i-той поверочной точке. В:

 $R_0$  - действительное значение сопротивления в i-той поверочной точке, Ом.

Погрешность КПИ при формировании постоянного тока болт определяется по формуле:

$$
\delta_{\Phi\Pi T\mathbf{i}} = \frac{\mathbf{I}_{\mathbf{ni}} - \mathbf{I}_{0\mathbf{i}}}{\mathbf{I}_{0\mathbf{i}}(\mathbf{I}_{\mathbf{max}})} \times 100, \, \%
$$

гле:  $I_{\text{H}}$  -значение тока, формируемое КПИ i-той поверочной точке, мА;

 $I_0$  - значение поверочного тока *i*-той поверочной точке, мА;

I<sub>max</sub> – наибольшее значение тока, мА (для приведенной погрешности).

Результаты поверки считаются положительными, если погрешности формирования сигнала постоянного тока не превышает значений, указанных в настоящем руководстве.

4.7.4.5. Определение погрешности ФИС.

Соберите схему в соответствии с рисунком 12.

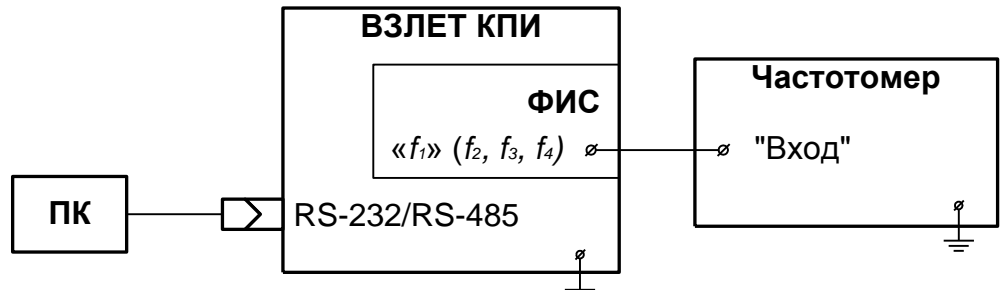

Рисунок 12. Схема подключения модуля формирования последовательности импульсов при поверке.

Поверку проводить при формировании КПИ следующих значений формирования частоты: 30 Гц, 300 Гц, 1500 Гц и 2600 Гц.

Относительная погрешность формирования сигнала заданной частоты в і-той поверочной точке боис определяется по формуле:

$$
\delta_{\Phi \text{MCFi}} = \frac{F_{\text{ni}} - F_{\text{0i}}}{F_{\text{0i}}} \times 100 \,,\, \%
$$

где F<sub>иі</sub> – значение частоты, формируемое КПИ, в і-той поверочной точке, Гц;

F<sub>oi</sub> - значение частоты, измеренное частотомером, в *i*-той поверочной точ-

ке, Гц.

Обнулите счетчик частотомера. С помощью ПК установите частоту следования импульсов 100 Гц и количество импульсов - 5000 импульсов. Запустите формирователь.

После окончания цикла формирования последовательности сравните показания частотомера с заданным количеством.

Повторите процедуру при частотах 1500 Гц, 3000 Гц.

Погрешность счета импульсов определяется сравнением количества импульсов, измеренного частотомером (N<sub>oi</sub>) и значения количества импульсов, заданных для формирования КПИ (N<sub>Hi</sub>):

## $\Delta\Phi$ исті =  $N_{ui} - N_{oi}$ . имп

Результаты поверки считаются положительными, если значения погрешностей формирования заданной частоты и количества импульсов не превышают значений, указанных в настоящем руководстве.

4.7.4.6. Определение относительной погрешности ФСС.

Соберите схему в соответствии с рисунком 13.

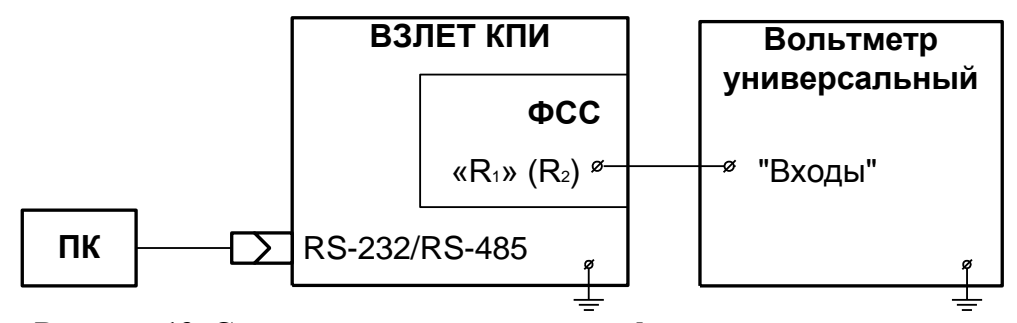

Рисунок 13. Схема подключения модуля формирования сигнала электрического сопротивления при поверке.

Поверку проводите при формировании КПИ значений сигнала электрического сопротивления, соответствующим значениям температуры (минус 50±5)°С. (30±2)°С. (70±2°)C, (130±5,5)°C для характеристик термопреобразователей сопротивления Pt100, Pt500, Pt1000.

С помощью ПК установите заданное значение сопротивления. Действительное значение сопротивления определите с помощью вольтметра универсального в соответствии с его инструкцией по эксплуатации.

Погрешность формирования сигнала электрического сопротивления  $\delta_{\Phi CC}$  опре-

деляется по формуле:

$$
\delta_{\Phi CCi} = \frac{R_{\text{ni}} - R_{\text{0i}}}{R_{\text{0i}}} \times 100, \, \%
$$

где: R<sup>и</sup> – значение сопротивления, формируемое КПИ, в i-той поверочной точке, Ом; R<sup>0</sup> – действительное значение сопротивления в i-той поверочной точке, Ом.

Результаты поверки считаются положительными, если пределы допускаемой относительной погрешности формирования сигнала электрического сопротивления не превышают значений, указанных в настоящем руководстве.

4.7.4.7. Определение погрешности КПИ при измерении времени работы.

Определение погрешности КПИ при измерении времени (погрешность часов) выполняется сравнением показаний частотомера и показаний комплекса в режиме индикации времени. Погрешность определяется для интервала 1000 с. Для этого к разъему синхронизации измерений КПИ подключается частотомер в режиме измерения длительности импульса. На индикатор (дисплей) комплекса или экран подключенного к нему персонального компьютера (ПК) выводятся показания часов. На частотомере запускается режим измерения интервала времени. По окончании измерения фиксируются показания частотомера и комплекса (ПК).

Относительная погрешность измерения времени работы КПИ вычисляется по формуле:

$$
\delta_{\rm r} = \frac{T_{\rm q_K} - T_0}{T_0} \times 100 \,,\, \%
$$

где: Тчк – интервал времени, измеренный часами комплекса, с;

 $T<sub>o</sub>$ – интервал времени, измеренный частотомером, с.

Результаты проверки считаются положительными, если относительная погрешность измерения времени (часов комплекса) не превышает значений, указанных в настоящем руководстве.

#### 4.8. ОФОРМЛЕНИЕ РЕЗУЛЬТАТОВ ПОВЕРКИ

4.8.1. При положительных результатах поверки в протоколе делается отметка о годности к эксплуатации, оформляется свидетельство о поверке или делается отметка в паспорте КПИ, удостоверенные поверительным клеймом и подписью поверителя, а КПИ допускается к применению с нормированными значениями погрешностей.

4.8.2. При отрицательных результатах поверки одного из функциональных блоков производится отметка о неисправности этого блока в свидетельстве или паспорте КПИ. В этом случае блок после ремонта подвергается повторной поверке.

## **5. ХРАНЕНИЕ И ТРАНСПОРТИРОВАНИЕ**

Хранение комплексов должно осуществляться в упаковке изготовителя в соответствии с требованиями группы Л ГОСТ 15150.

Комплексы могут транспортироваться в транспортной заводской таре автомобильным, железнодорожным и авиационным транспортом при соблюдении следующих условий:

- транспортировка авиационным транспортом производится без ограничения расстояния, железнодорожным транспортом – без ограничения расстояния, автомобильным транспортом – до 1000 км;

- комплексы не должны подвергаться прямому воздействию влаги;

- температура не должна выходить за пределы минус 50 ... 50 °С;

- влажность не должна превышать 95 %;

- не допускается укладывать более четырех комплексов в высоту;

- уложенные в транспорте комплексы должны закрепляться во избежание падения и соударений.

## ПРИЛОЖЕНИЕ А

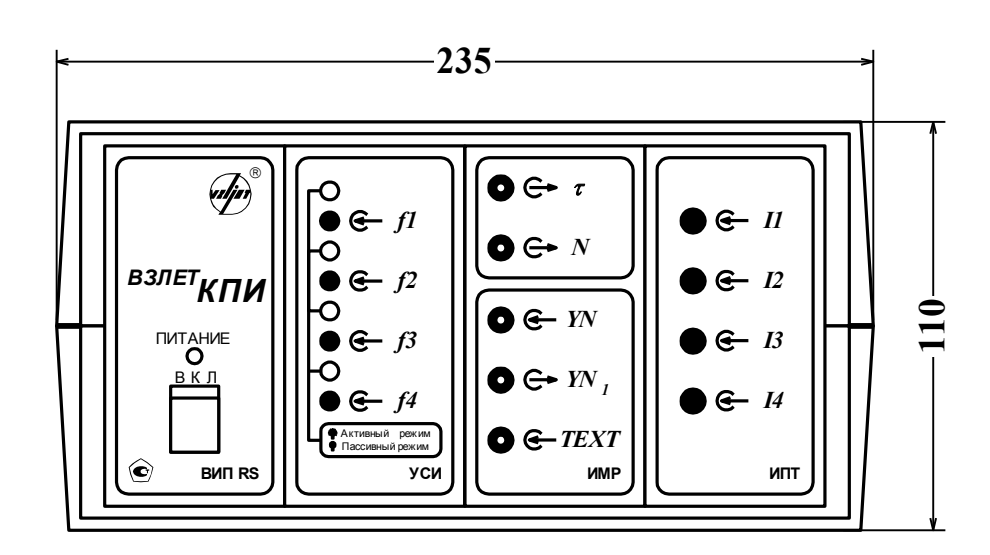

Вид сзади

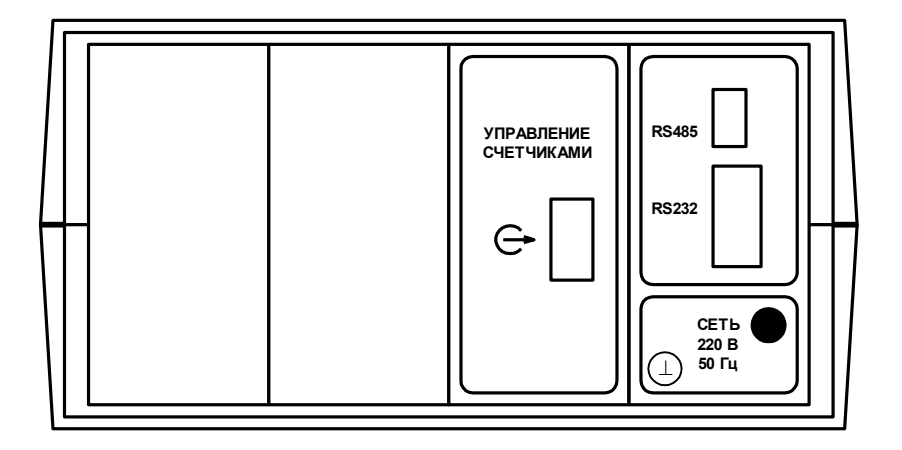

Масса не более 5,0 кг

## Рисунок 1. Внешний вид комплекса поверочного в исполнении с модулями ИМР, УСИ, ИПТ.

## ПРИЛОЖЕНИЕ Б

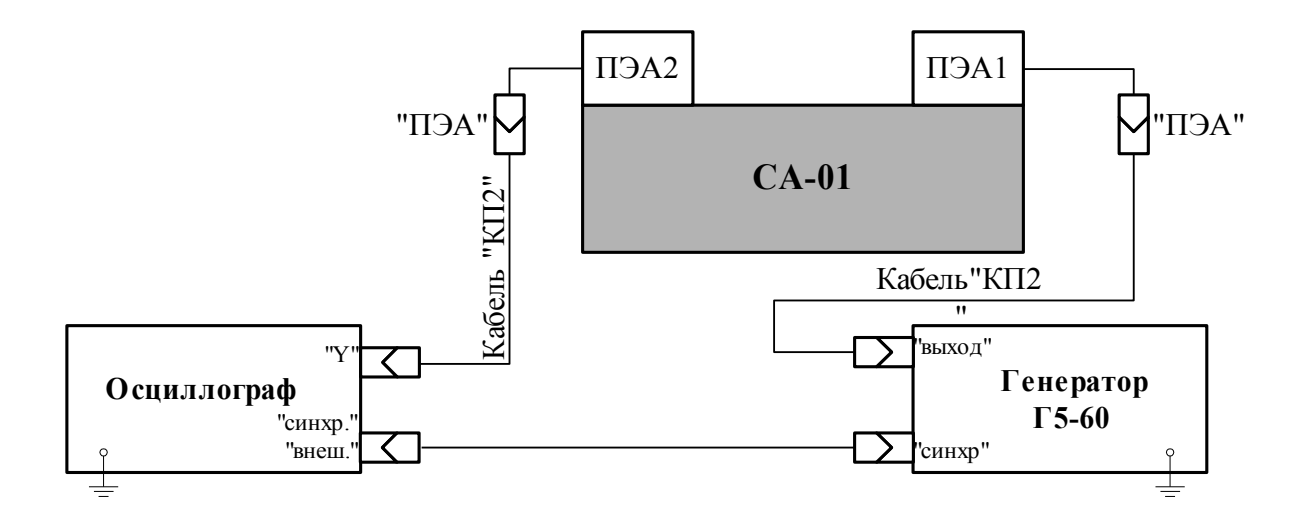

## Рисунок 1. Схема проверки прохождения УЗС между преобразователями электроакустическими (ПЭА).

Параметры импульсов, подаваемых на ПЭА:

- длительность  $(0.5 \pm 0.05)$  мкс;

- амплитуда импульсов (10  $\pm$  1) B;
- частота 1-2 кГц.

Амплитуда принимаемого сигнала должна составлять не менее 5 мВ и не менее, чем в 3 раза превосходить уровень шумов.

## ПРИЛОЖЕНИЕ В

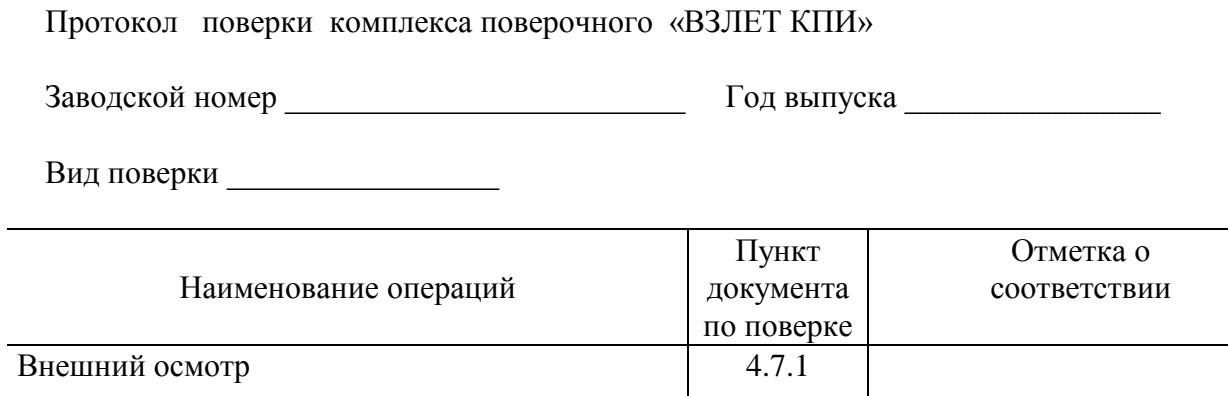

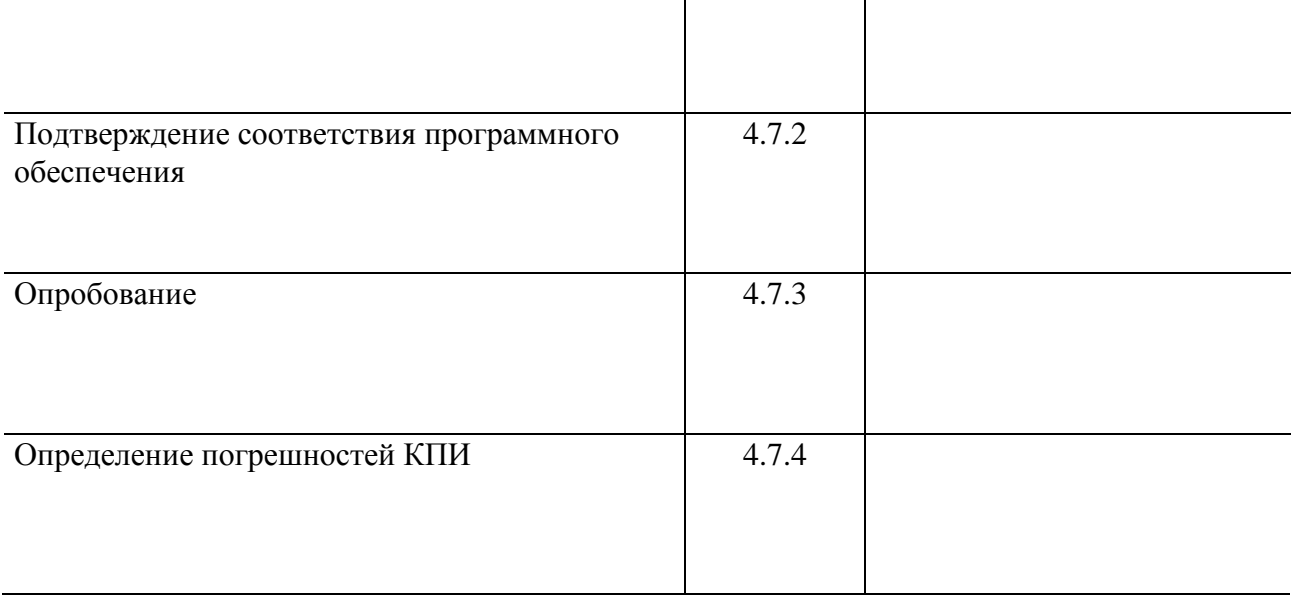

Комплекс признан $\_\_\_\_\$ к эксплуатации

Дата поверки « $\qquad \qquad \rightarrow$  20 г.

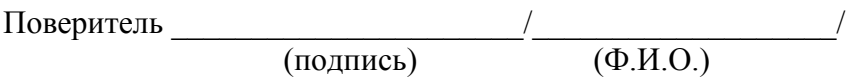